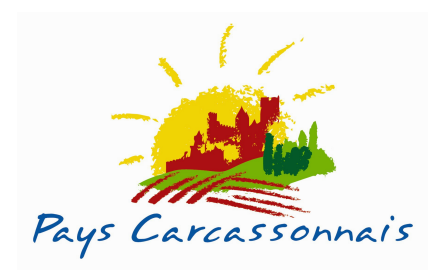

# **BAR DES SCIENCES : MODE D'EMPLOI**

## Mais qu'est-ce qu'un Bar des Sciences ?

C'est une rencontre sans discours, sans estrade ni tabou.

Les chercheurs viennent partager leur passion avec tous ceux qui sont prêts à entrer de plain-pied dans l'univers des Sciences.

Tous les sujets sont permis, on y parle de la science en marche, de la société, de la vie.

#### Et dans les faits, comment ça se passe ?

Dans la plupart des cas, le Bar des Sciences a lieu dans un bar mais il peut investir d'autres endroits conviviaux comme le Café de la FNAC ou le Café des Techniques du Musée des Arts et Métiers.

Ils ont lieu en soirée, l'entrée est souvent libre même si elle peut être soumise à réservation.

## Ouels sont les thèmes de discussion ?

Les BDS peuvent aborder un large éventail de sujets touchant aussi bien à l'astrophysique qu'à la biologie ou la sociologie : « le cerveau a-t-il un sexe ? », « Comment ça vole ? », « Ouoi de neuf sur Mars ? »...

Les thèmes sont choisis en fonction de l'attente du public, du goût des organisateurs, des thèmes de l'année, des institutions.

## Comment se déroule un Bar des Sciences ?

Après une courte présentation des intervenants et de leur spécialité, la parole est donnée à la salle, parole gérée par un animateur Farid Kherdouche CONTACT FM.

#### **IMPORTANT:**

Pas de conférence au BDS, il n'y a pas de questions stupides, la réponse peut aussi être dans la salle.